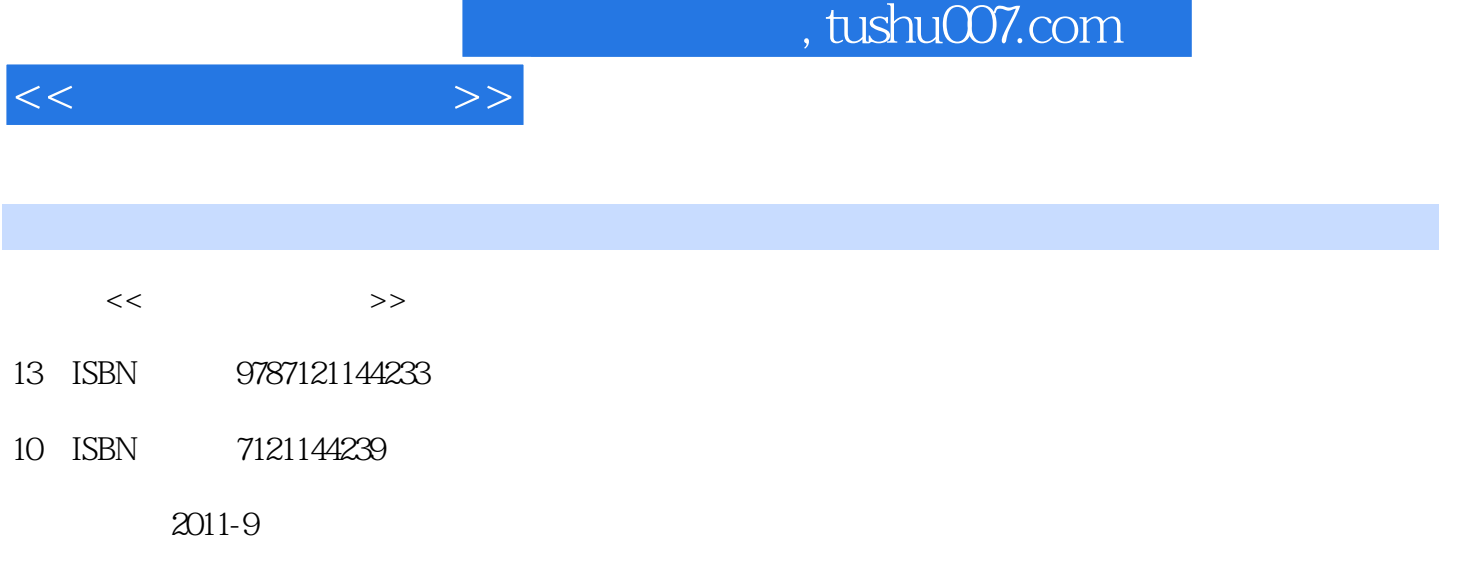

页数:279

PDF

更多资源请访问:http://www.tushu007.com

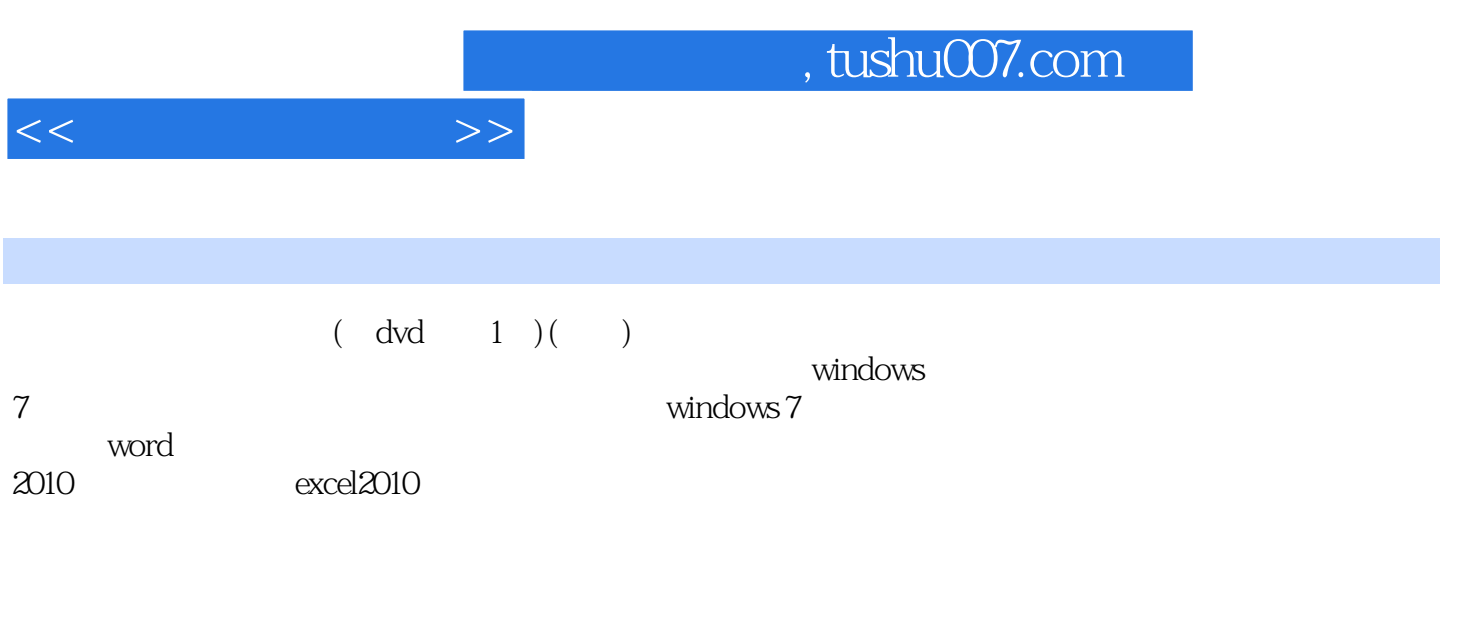

 $(\quad \text{dvd} \qquad 1 \quad)(\quad \quad )$ 

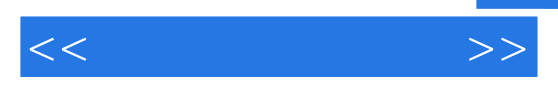

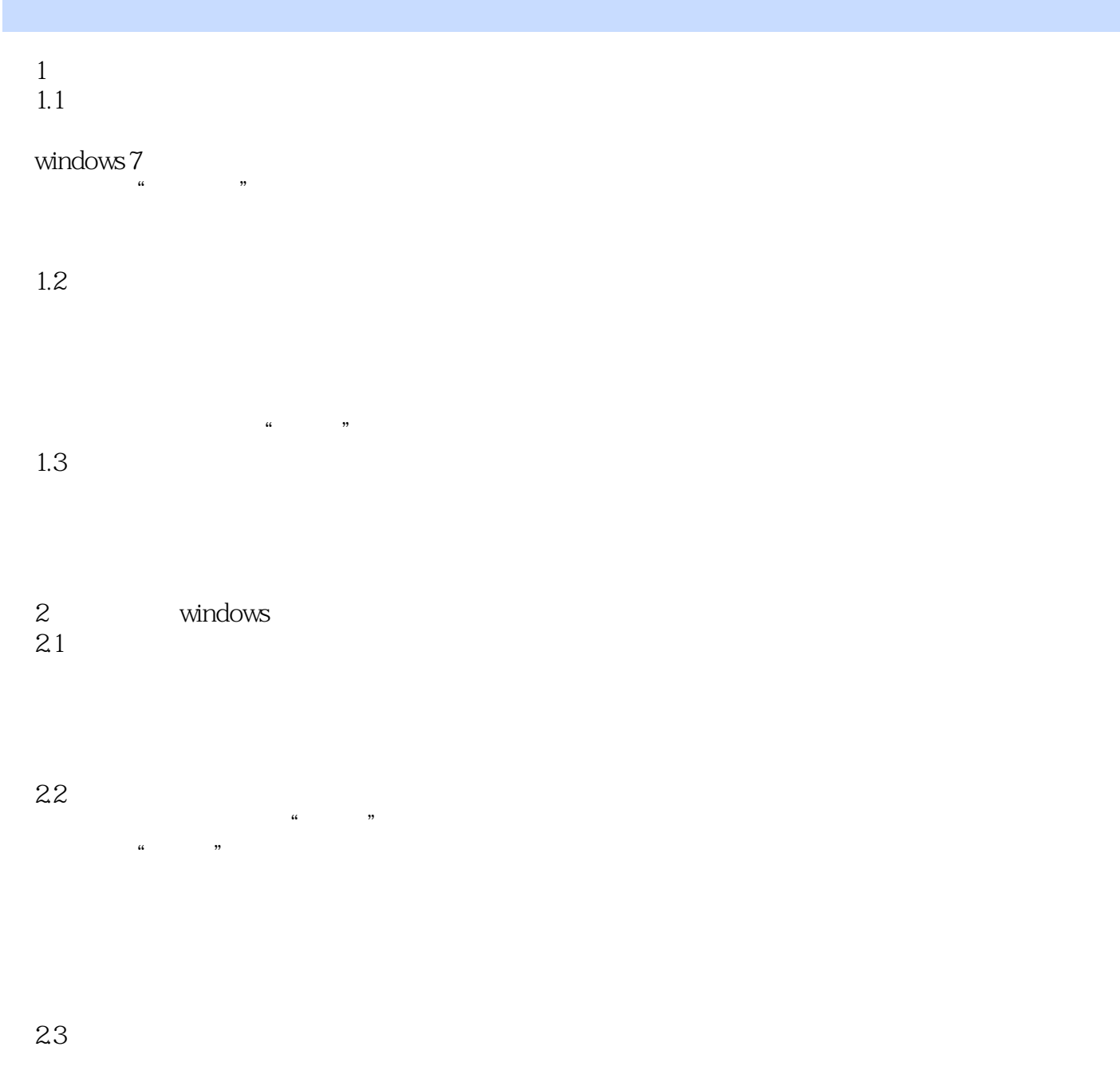

24

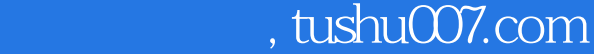

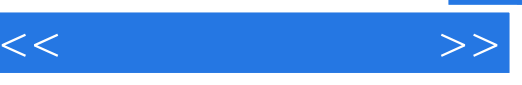

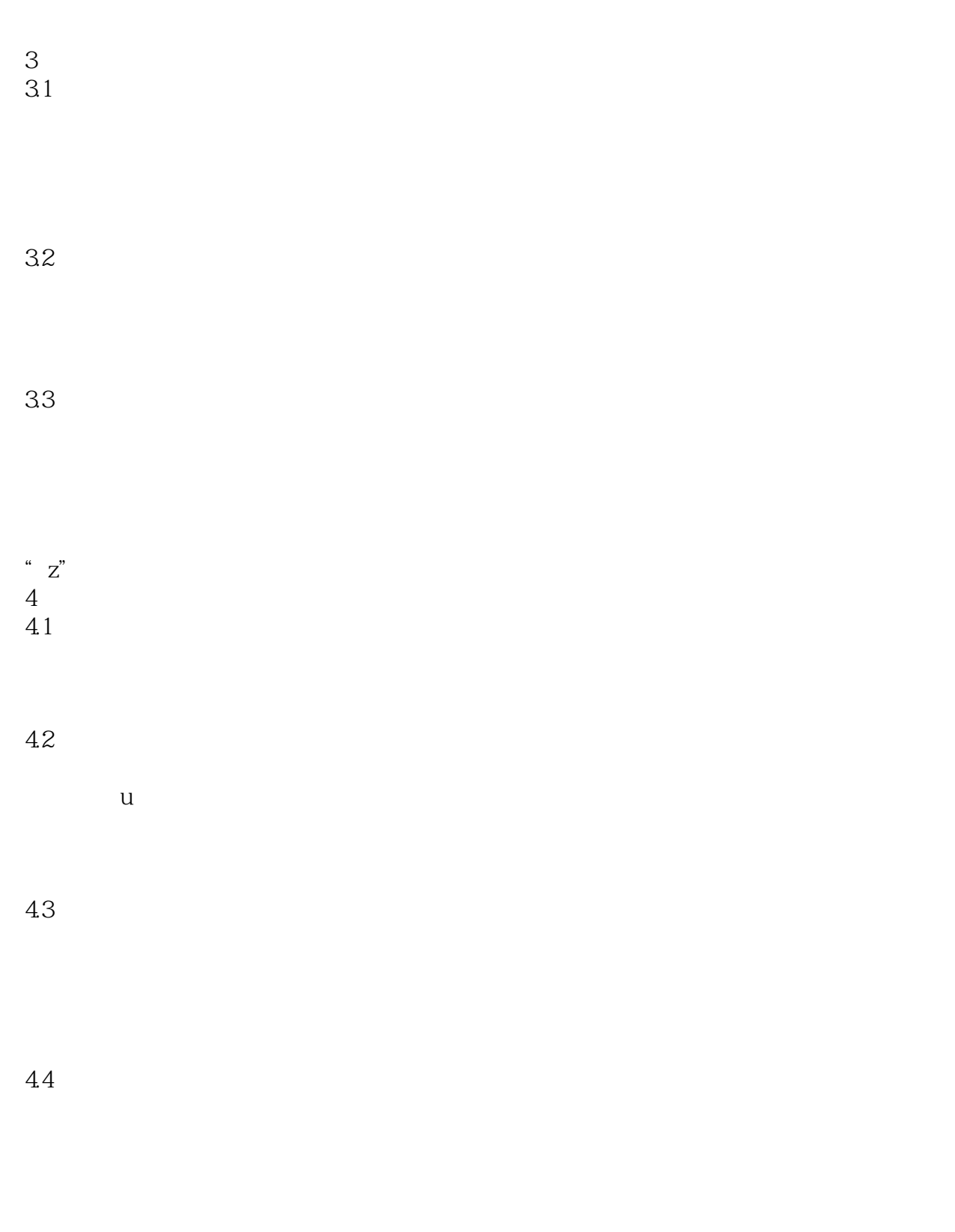

 $4.5$ 

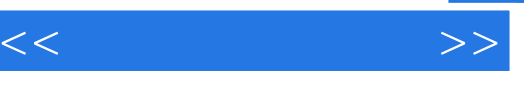

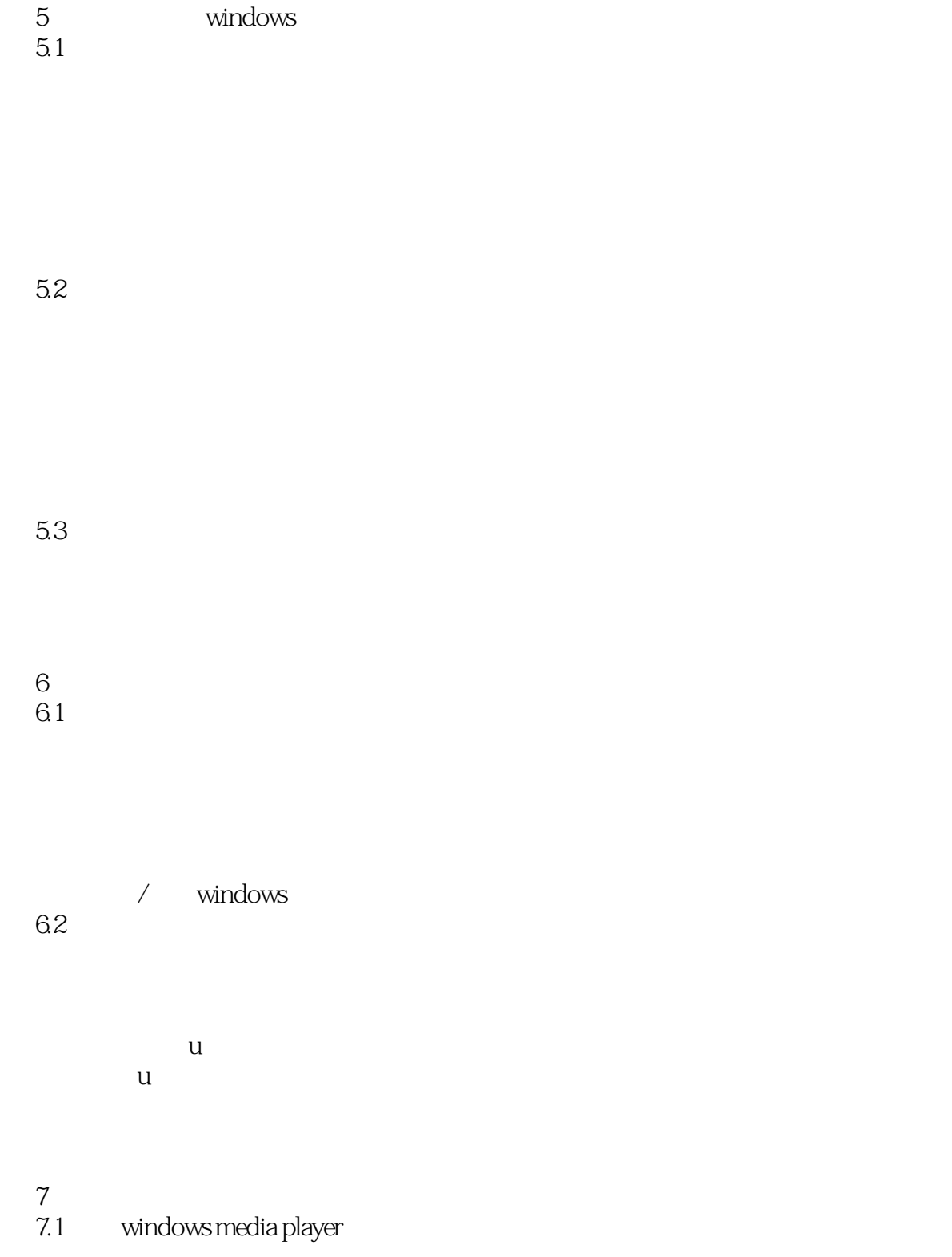

cd dvd

 $<<$ 

 $7.2$ 

7.3

 $\alpha$ kahal ok

8 word 2010 8.1 word 2010 word  $2010$ 

word

word 2010 8.2

83

84

word

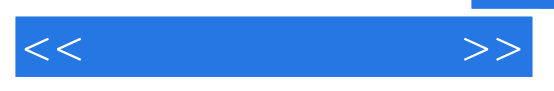

word

8.5 页面设置与打印

9 excel 2010 9.1 excel 2010 excel 2010

9.2

9.3

9.4

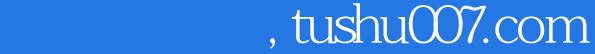

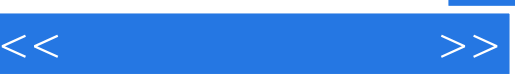

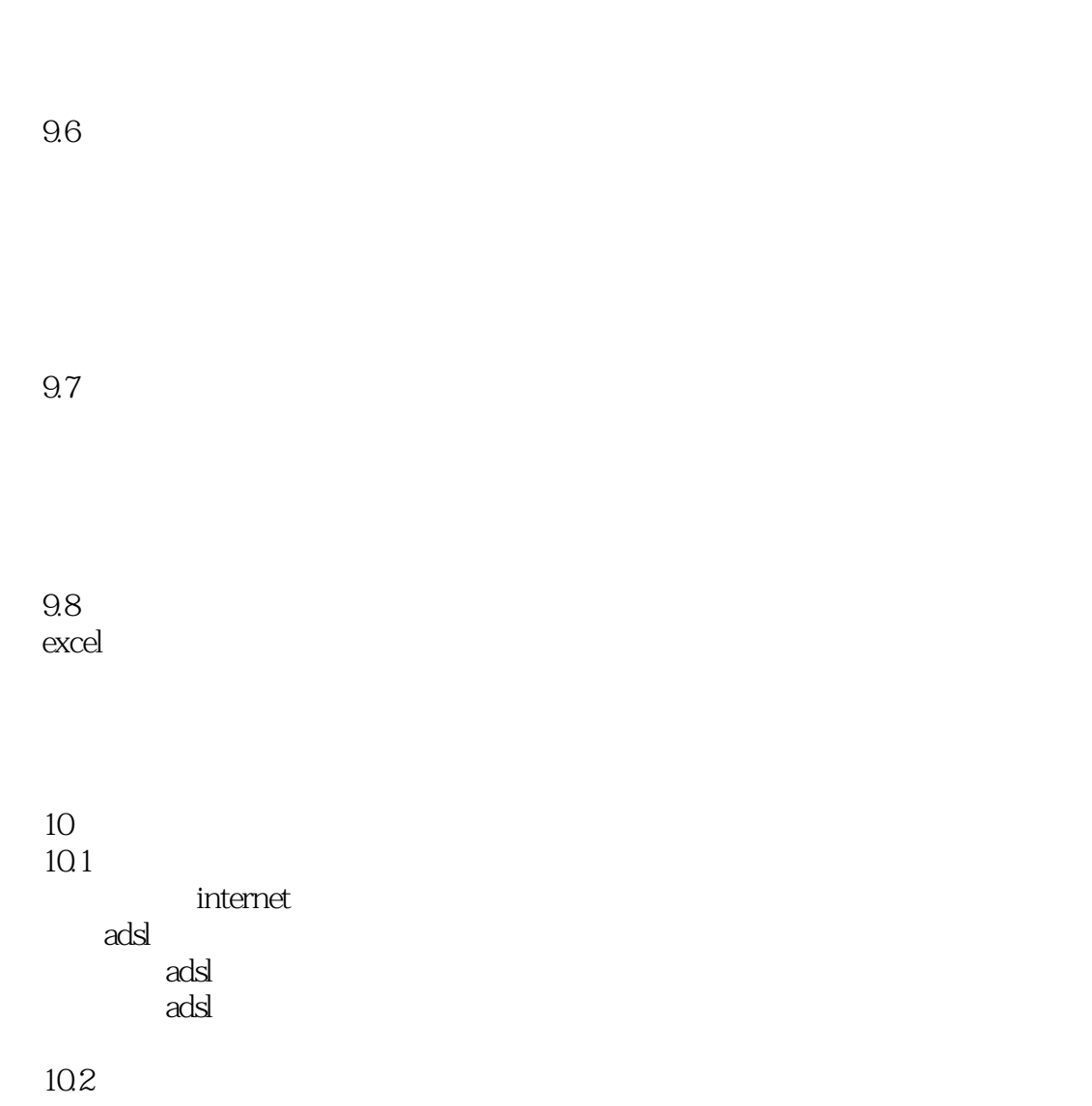

10.3

怎样更改ie的默认主页

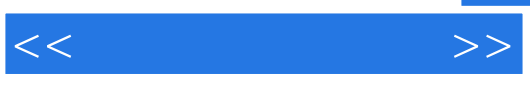

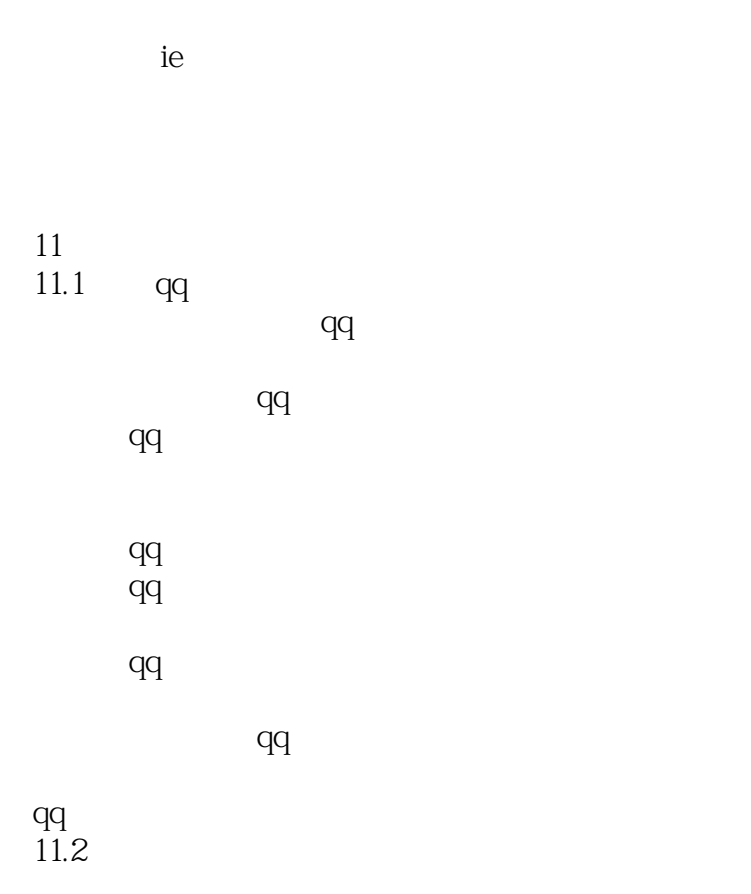

11.3

第12章 其他网络应用  $12.1$ 

12.2

 如何下载和安装qq游戏 怎样登录qq游戏 qq

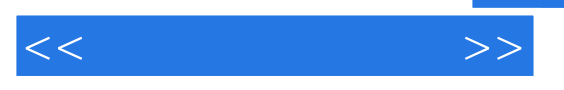

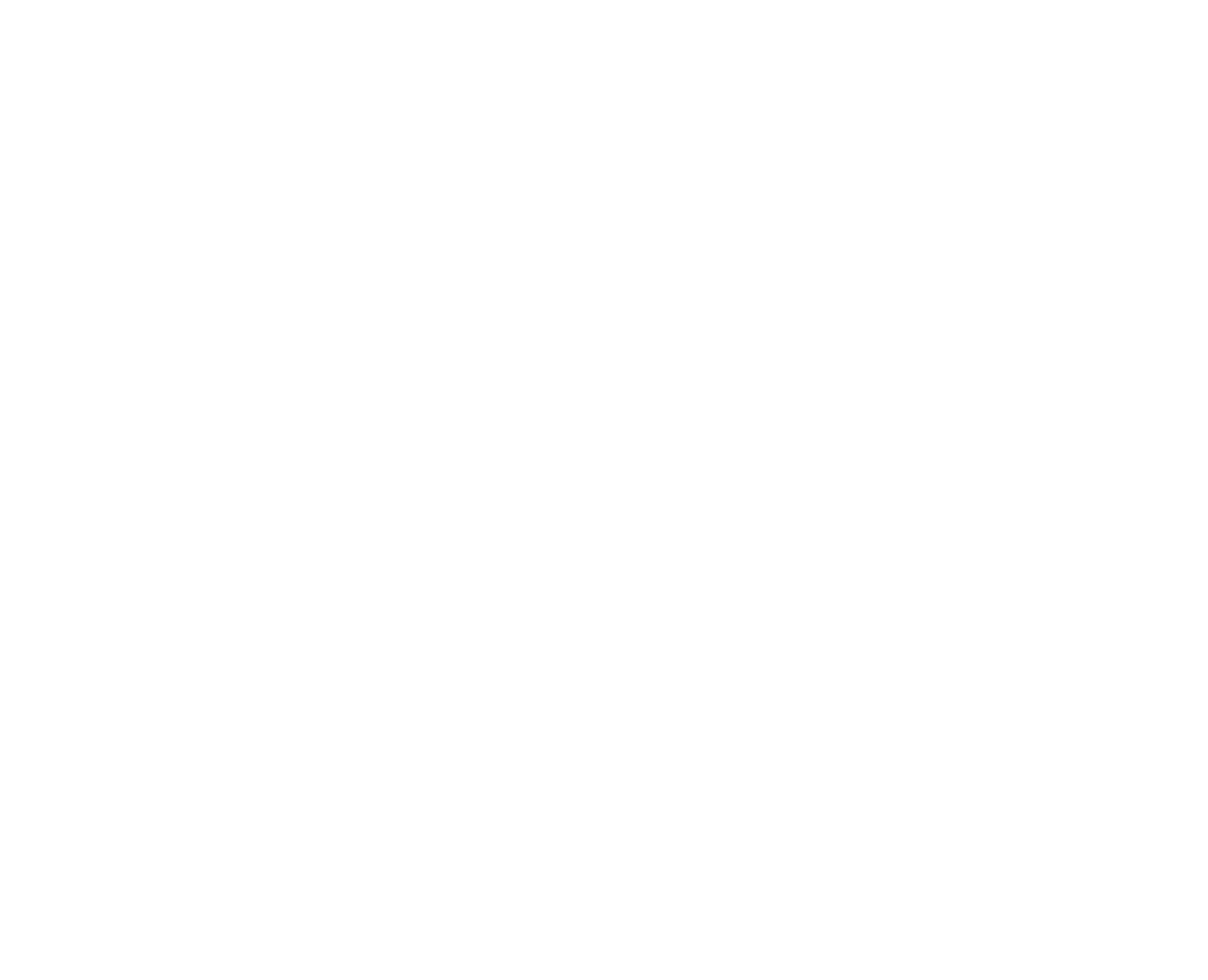

133

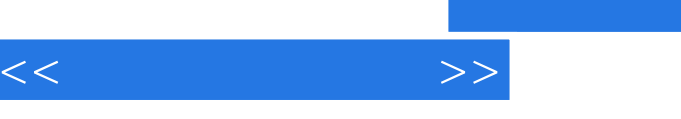

 $\alpha$  $\kappa$  and  $\kappa$  and  $\kappa$  and  $\kappa$  $\mathcal{A}(\mathcal{A})$  and  $\mathcal{A}(\mathcal{A})$  and  $\mathcal{A}(\mathcal{A})$  and  $\mathcal{A}(\mathcal{A})$  and  $\mathcal{A}(\mathcal{A})$  and  $\mathcal{A}(\mathcal{A})$  and  $\mathcal{A}(\mathcal{A})$  and  $\mathcal{A}(\mathcal{A})$ 

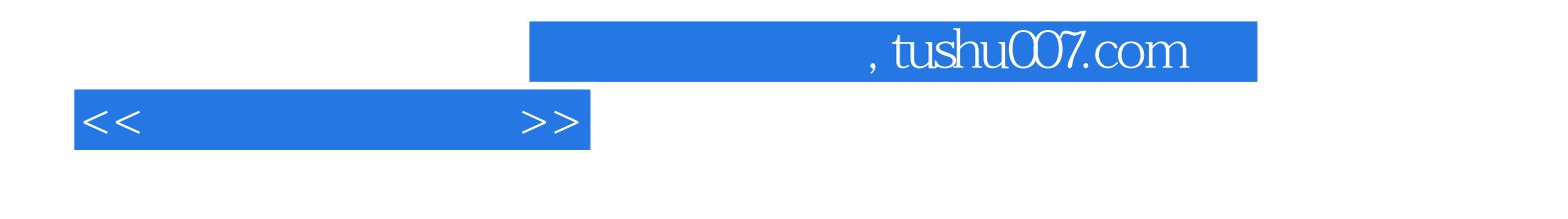

本站所提供下载的PDF图书仅提供预览和简介,请支持正版图书。

更多资源请访问:http://www.tushu007.com